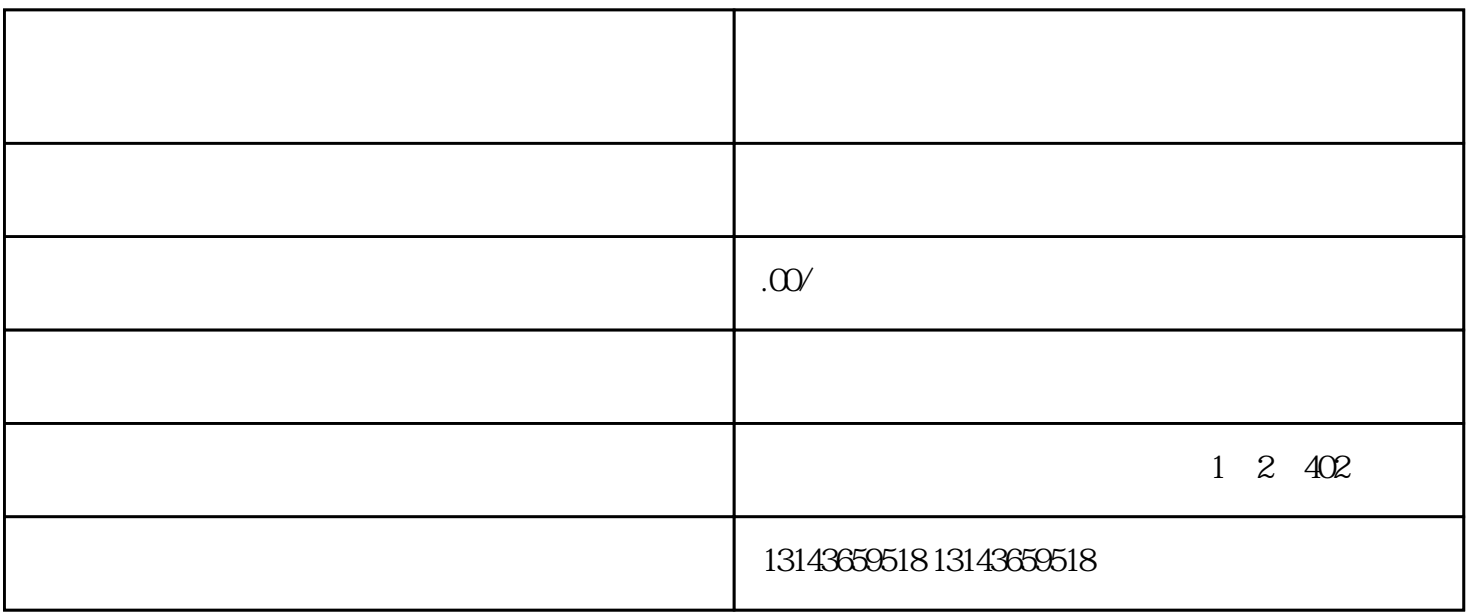

 $015$ 

 $1$  10  $10$   $100$   $100$ 

 $2$  and  $\frac{a}{\sqrt{a}}$  ,  $\frac{a}{\sqrt{a}}$  ,  $\frac{a}{\sqrt{a}}$  ,  $\frac{a}{\sqrt{a}}$  ,  $\frac{a}{\sqrt{a}}$  ,  $\frac{a}{\sqrt{a}}$  ,  $\frac{a}{\sqrt{a}}$  ,  $\frac{a}{\sqrt{a}}$  ,  $\frac{a}{\sqrt{a}}$  ,  $\frac{a}{\sqrt{a}}$  ,  $\frac{a}{\sqrt{a}}$  ,  $\frac{a}{\sqrt{a}}$  ,  $\frac{a}{\sqrt{a}}$  ,  $\frac{a}{\sqrt{a}}$  ,  $\frac$ 

 $3$ 

 $VIP$ 

 $VIP$ 

 $VIP$  is the virtual virtual virtual virtual virtual virtual virtual virtual virtual virtual virtual virtual virtual virtual virtual virtual virtual virtual virtual virtual virtual virtual virtual virtual virtual virtual v  $VIP$ 

 $VIP$ 

 $VIP$  will be a value of  $VIP$ 引导到里面去。VIP移位来说的话,就是属于通过平台设定的商家的一些特惠,并把VIP引导到线下实体

 $VIP$  $VIP$ 

 $VIP$ 

 $VIP$ 

 $VIP$